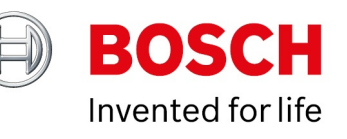

## **Upgrade guide to Intelligent Insights 1.0.3**

**inside.Docupedia Export**

Author: Rajendran Soundara Rajan (BT-VS/XSW-CAS4) Date: 23-Mar-2022 05:07

## **Table of Contents**

#### **1 [Introduction 3](#page-2-0)**

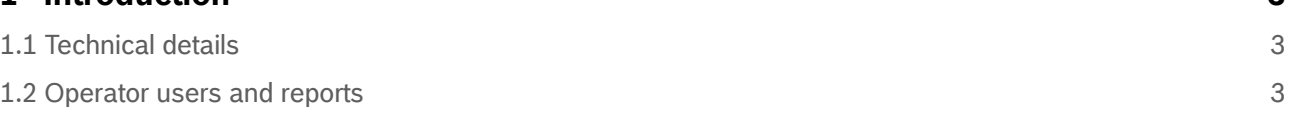

Copyright Robert Bosch GmbH. All rights reserved, also regarding any disposal, exploration, reproduction, editing, distribution, as well as in the event of applications for industrial property rights.

# <span id="page-2-0"></span>**1 Introduction**

This document describes the update procedure when updating from Intelligent Insights 1.0.0.2 1.0.1.43 or 1.0.2.86 to Intelligent Insights 1.0.3.x.

## <span id="page-2-1"></span>**1.1 Technical details**

We introduced the "multiple-dashboard" permissions feature in Intelligent Insights 1.0.3.x. This feature allows an administrator to create an operator with access to a selected subset of dashboards instead of granting access to all available dashboards.

This feature redefines the Intelligent Insights permissions in versions 1.0.0.2, 1.0.1.43 or 1.0.2.86, and the way an operator permission is defined for dashboards, use cases and reports. Intelligent Insights 1.0.3.x inherits the reports permission from dashboards. In Intelligent Insights 1.0.3.x, you can not create an operator user with only reports access. If an operator needs to see reports, he needs access to the dashboard which has the relevant use case.

#### <span id="page-2-2"></span>**1.2 Operator users and reports**

After updating Intelligent Insights to version 1.0.3.x, the operator users, who had access only to reports earlier, will see all dashboards along with the reports.

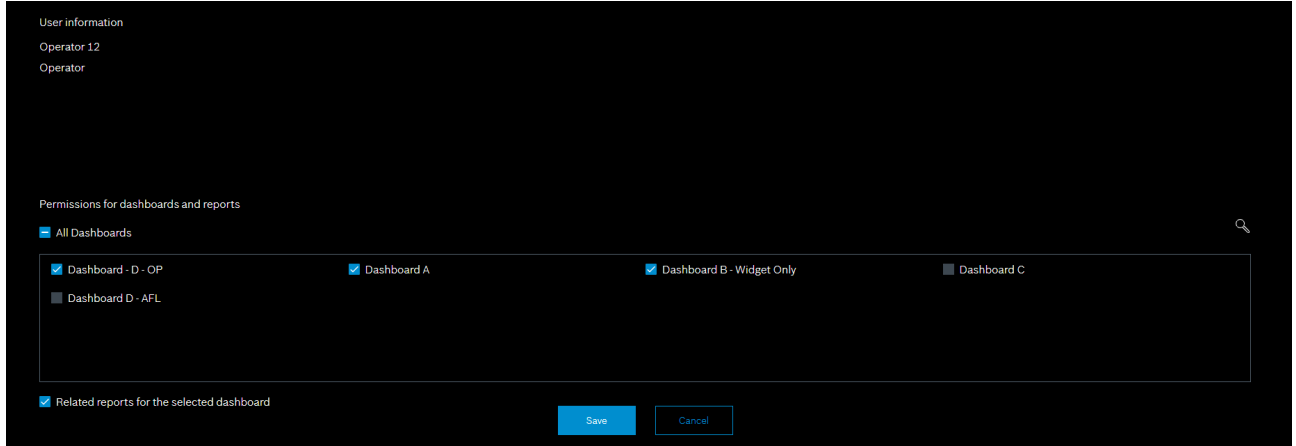

The administrator may need to re-assign the dashboard and reports permissions for those migrated operator users.

In the Intelligent Insights software versions 1.0.0.2, 1.0.1.43 and 1.0.2.86, after updating to Intelligent Insights 1.0.3.x, the operator users get access to all available dashboards, if they only had access to dashboards before. No reports permissions are granted.

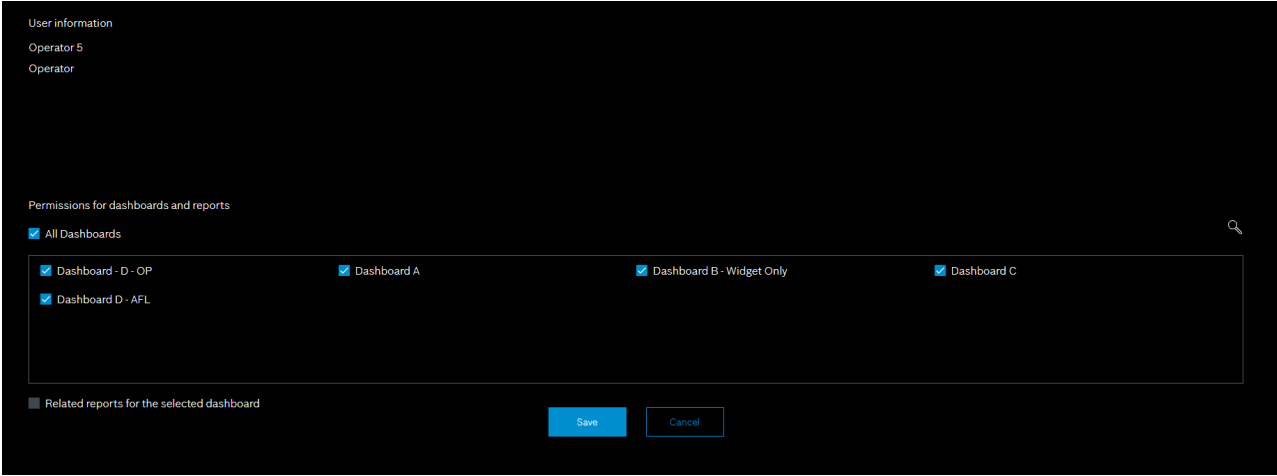

Copyright Robert Bosch GmbH. All rights reserved, also regarding any disposal, exploration, reproduction, editing, distribution, as well as in the event of applications for industrial property rights.

In the Intelligent Insights software versions 1.0.0.2, 1.0.1.43 and 1.0.2.86, after updating to Intelligent Insights 1.0.3.x, the operator will not have access to reports and dashboards if they did not have access before.

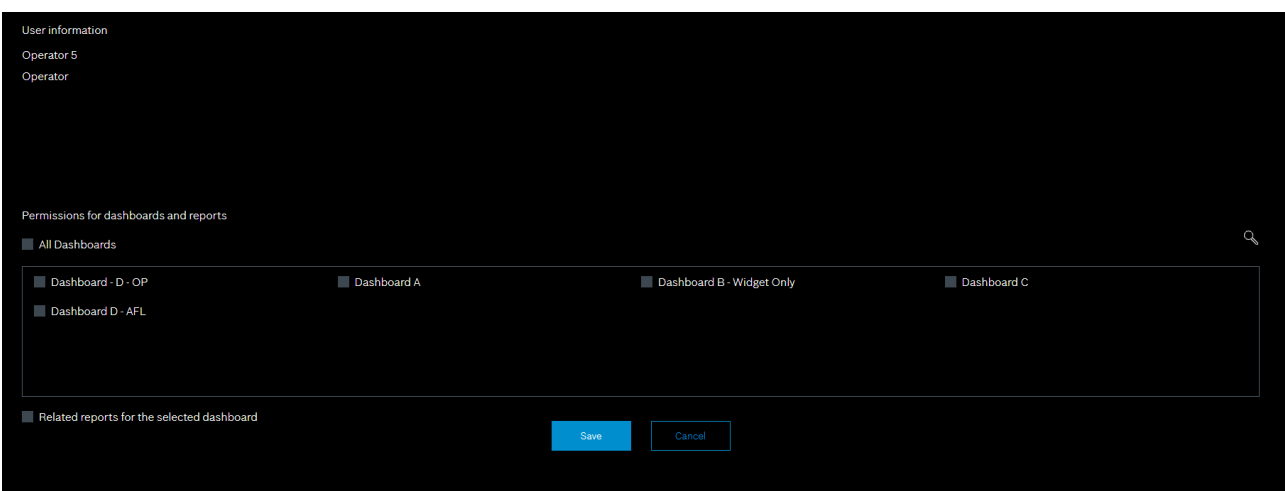